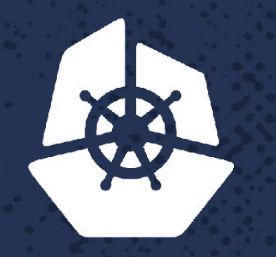

**CALL PRO** 

Para Care d

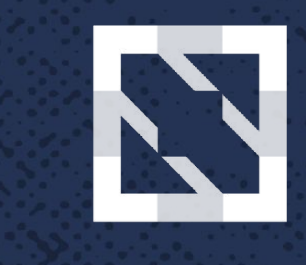

### **KubeCon CloudNativeCon**

**North America 2017** 

## **Full Stack Visibility with Elastic Logs, Metrics and Traces**

Carlos Pérez-Aradros, Software Engineer, Elastic

*Communication* 

9230

 $-22$ 

 $\mathcal{A}$ 

Patrimo

 $\mathbf{v} \cdot \mathbf{c}$ 

## **Carlos Pérez-Aradros**

### **Software Engineer**

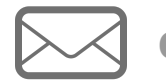

**carlos@elastic.co**

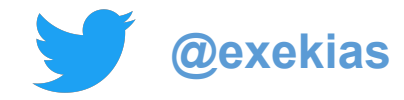

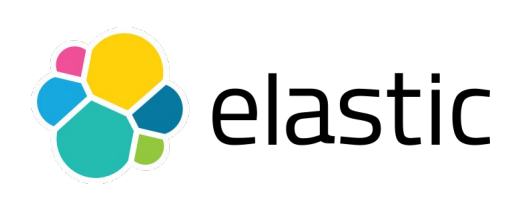

 $\bigotimes$  elastic

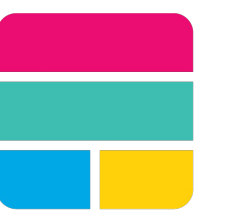

# Elastic Stack

100% open source No enterprise edition All new versions with 6.0

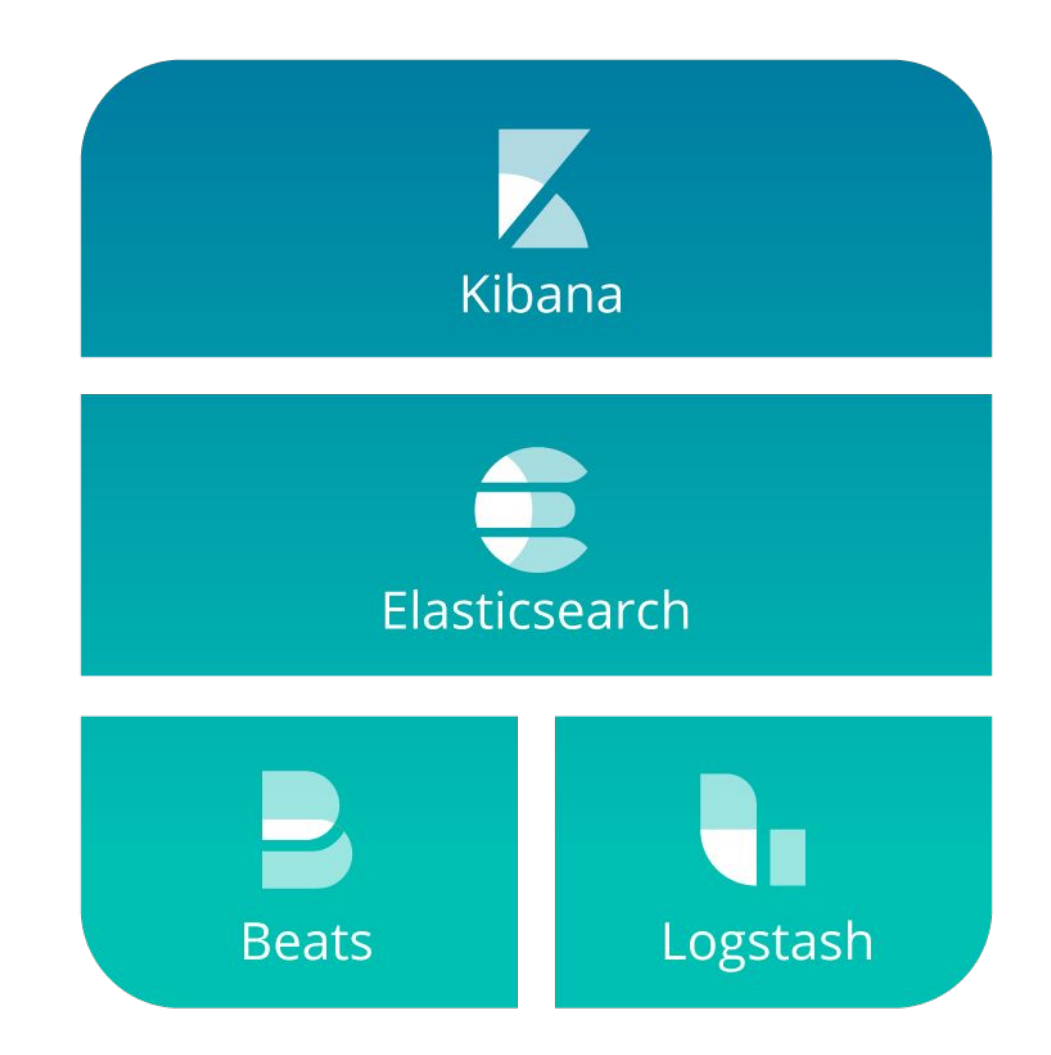

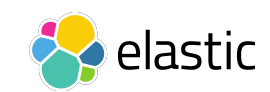

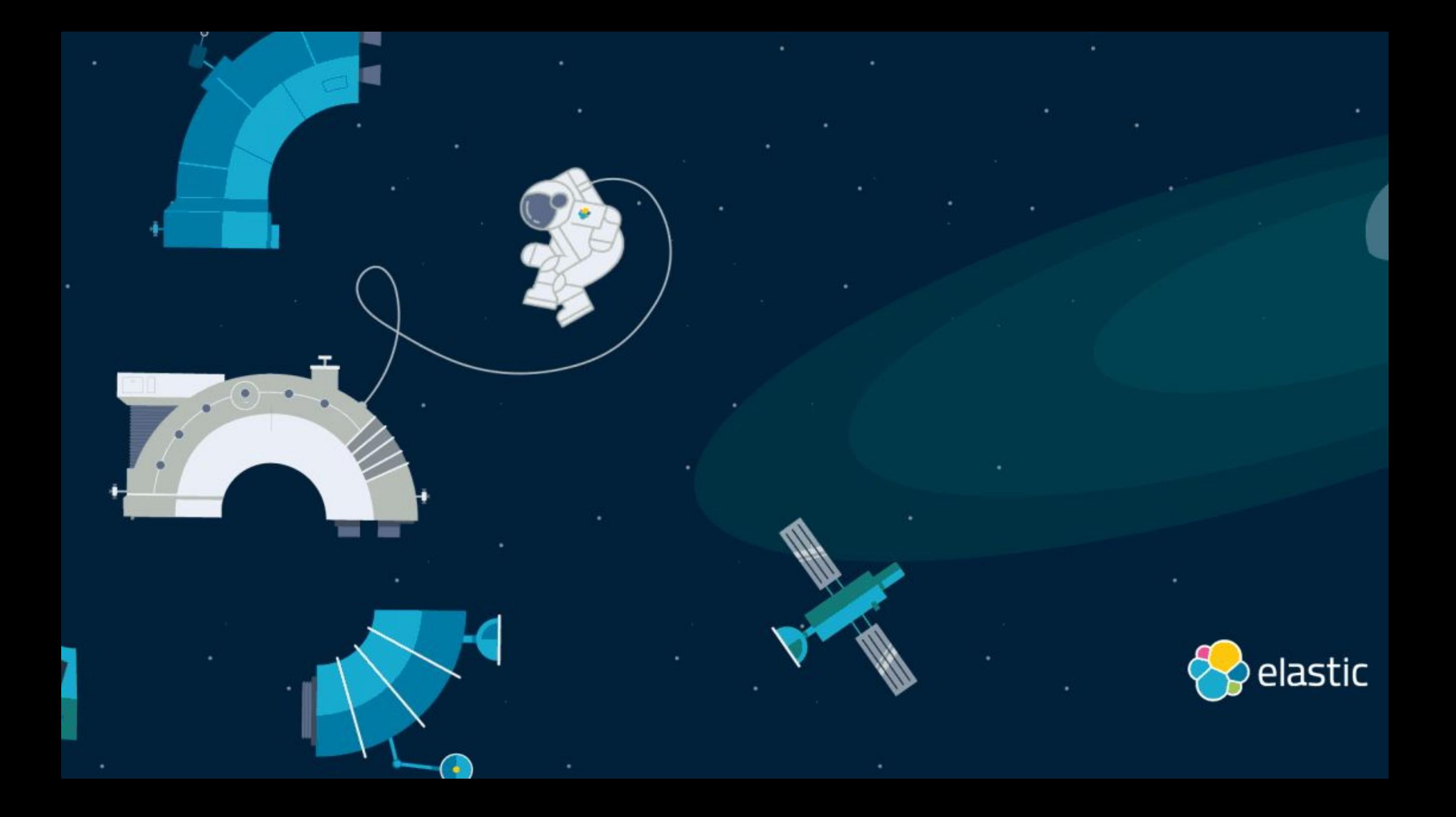

*Beats is a family of lightweight shippers that collect and ship all kinds of operational data to Elasticsearch*

## **The Beats family**

6

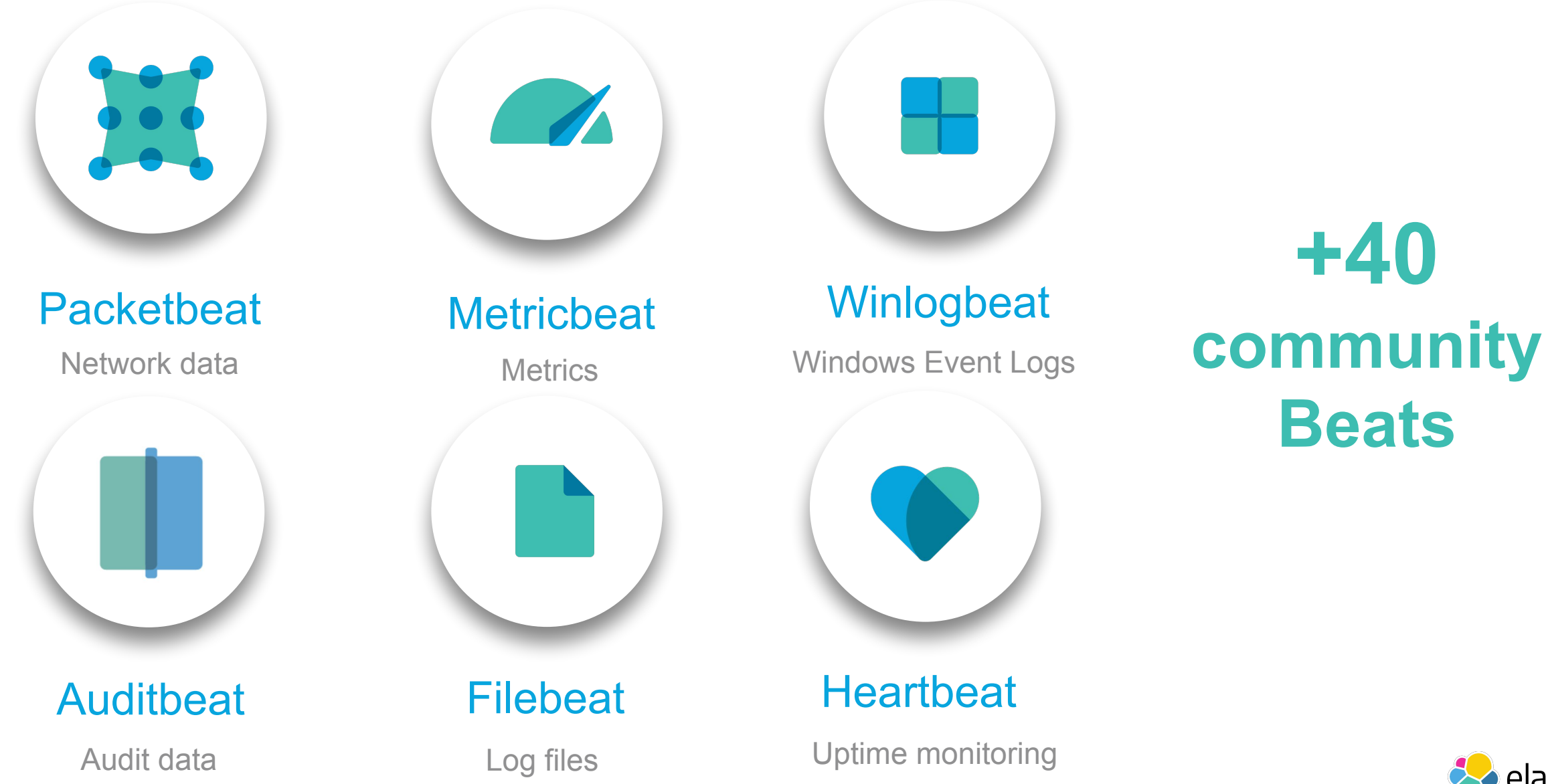

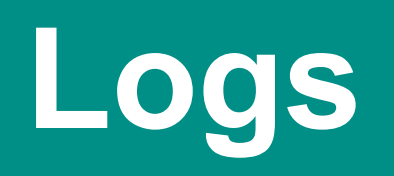

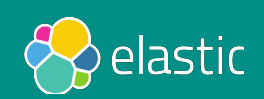

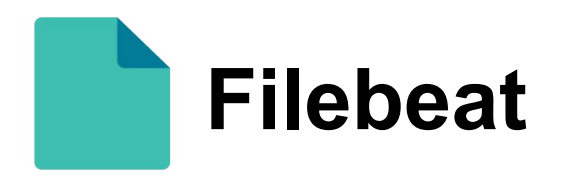

### Tails and ships logs

- Correctly handles log rotation
- Back-pressure sensitive
- "at least once" guarantee
- Structured logging
- Multiline
- Conditional filtering

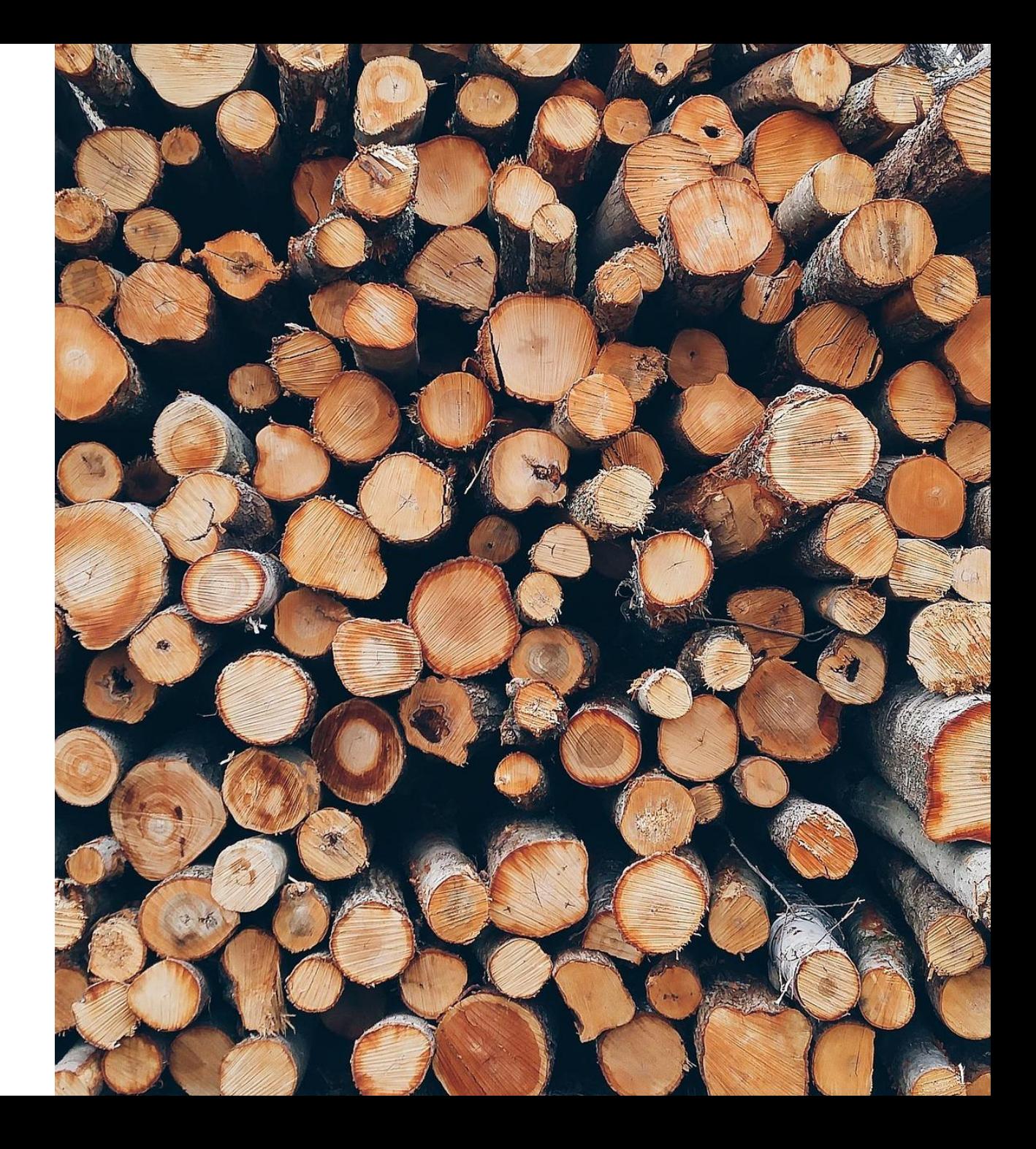

# **Metrics & Events**

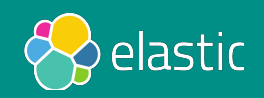

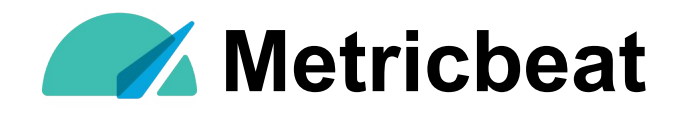

### Ship metrics from OS & services

- Polls the API of services to collect metrics
- Efficiently stores metrics in **Elasticsearch**
- Application metrics via JMX/Jolokia, Prometheus, Dropwizard, Graphite

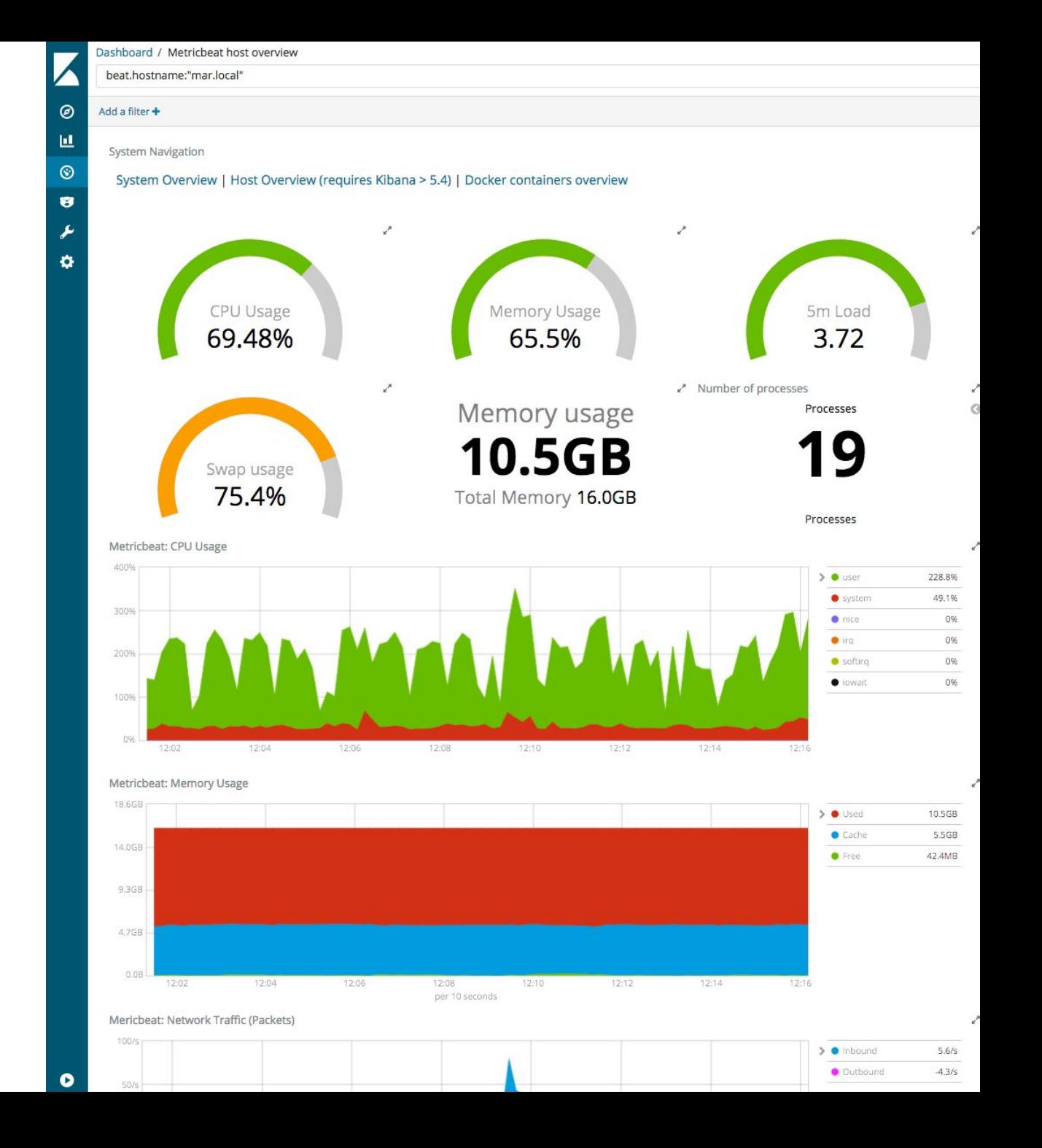

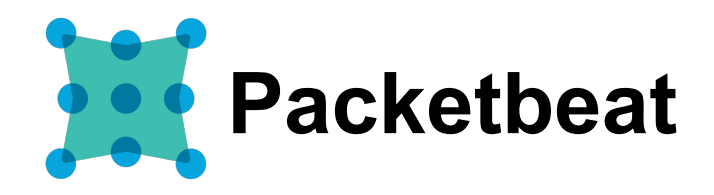

### Monitor services by sniffing packets

- "Distributed Wireshark"
- Parses protocols (HTTP, DNS...)
- Correlate the messages into transactions
- TLS handshake parsing

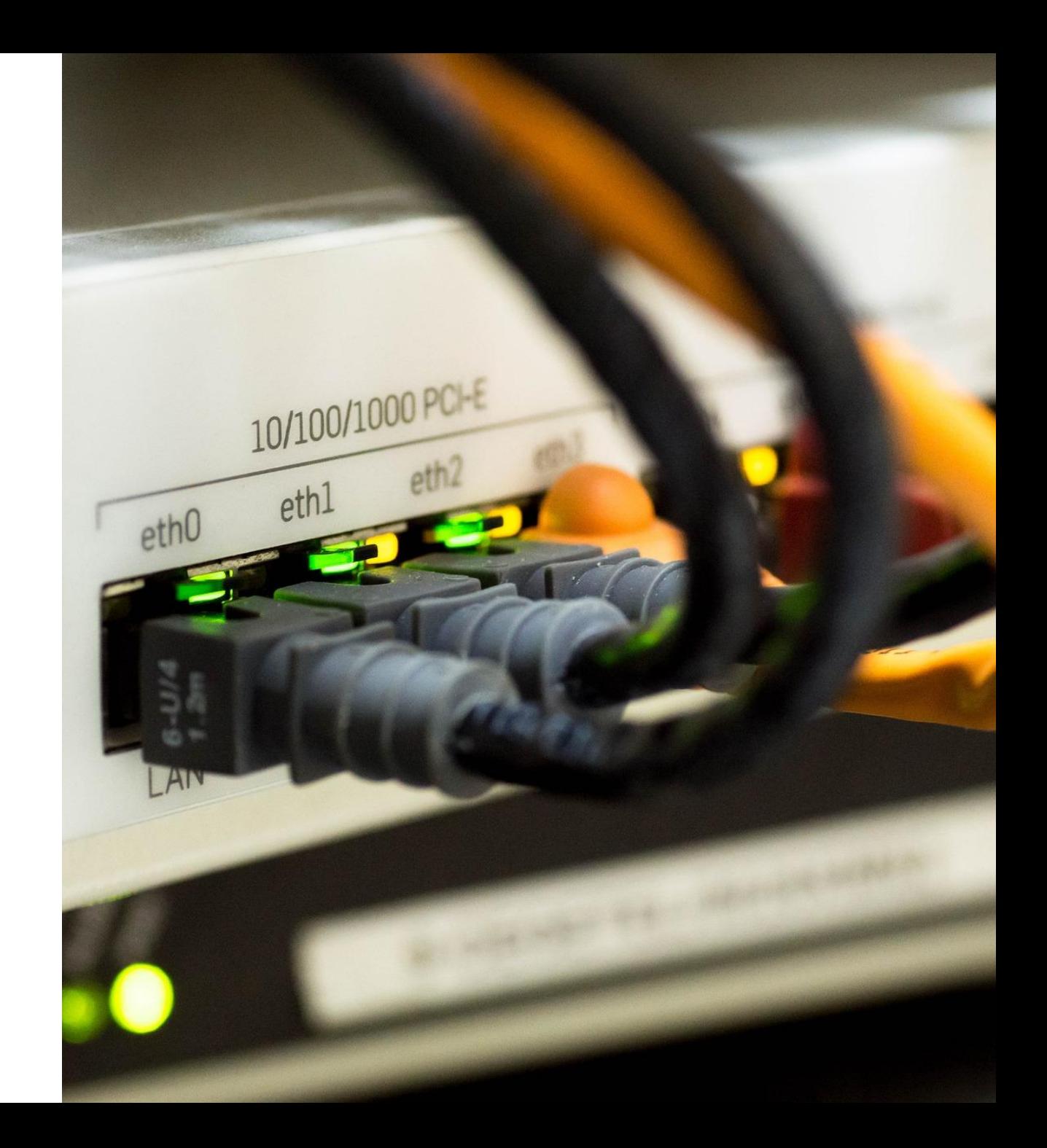

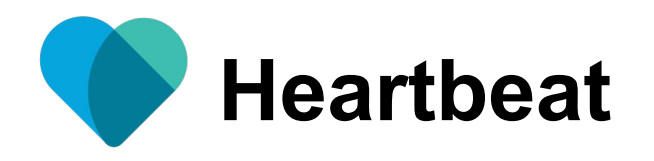

### Ping remote services for availability

- Uptime monitoring
- HTTP, TCP and ICMP (ping)
- IPv4 & IPv6
- Cron-like scheduling
	- $*/5$  \* \* \* \* \* \*
	- @every 5s

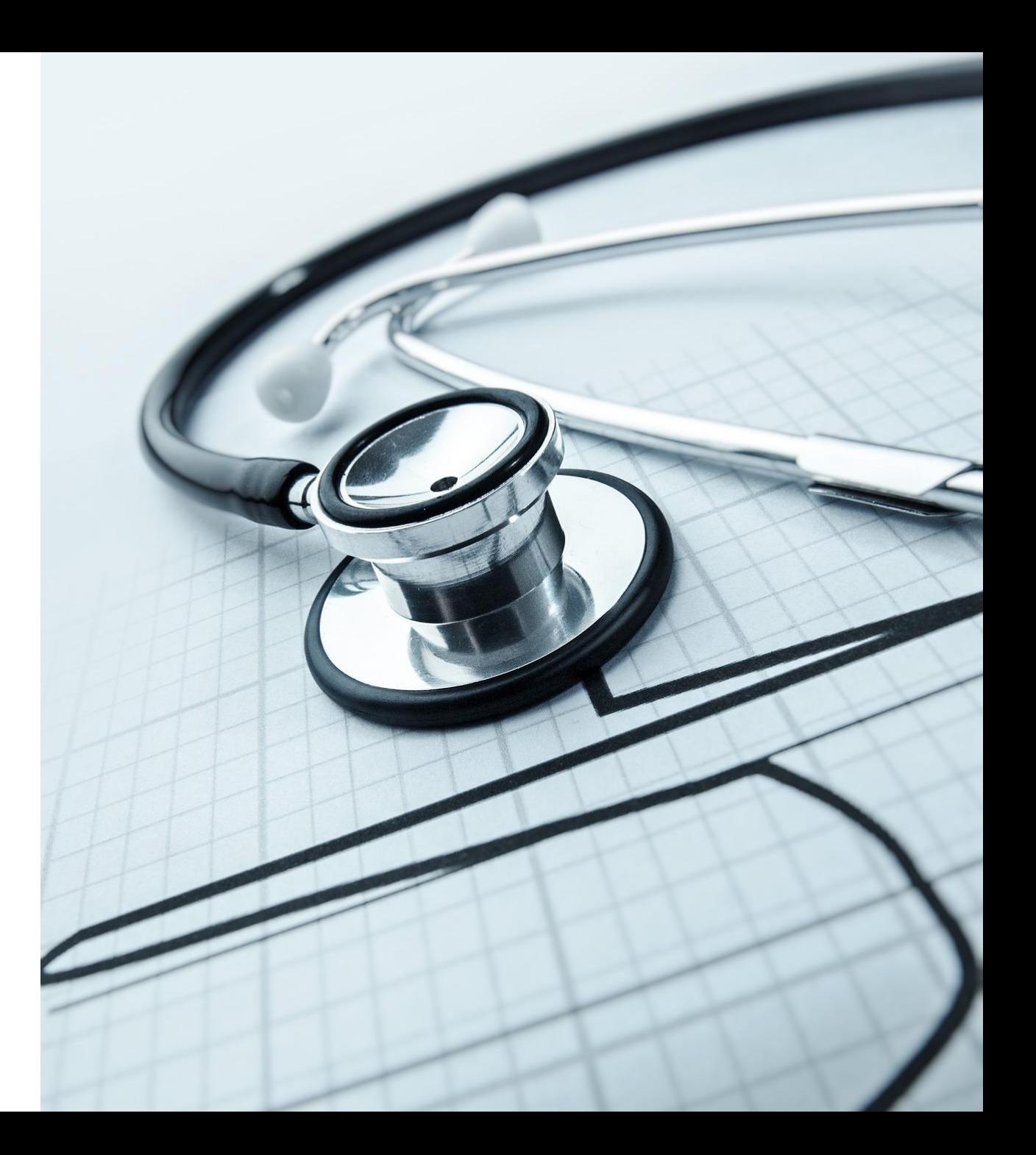

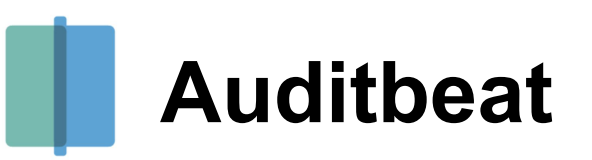

### Audit users & processes activity

- Listen events from Linux Audit **Framework**
- Group messages into a single event
- Sidecar auditd or standalone
- File Integrity Monitoring

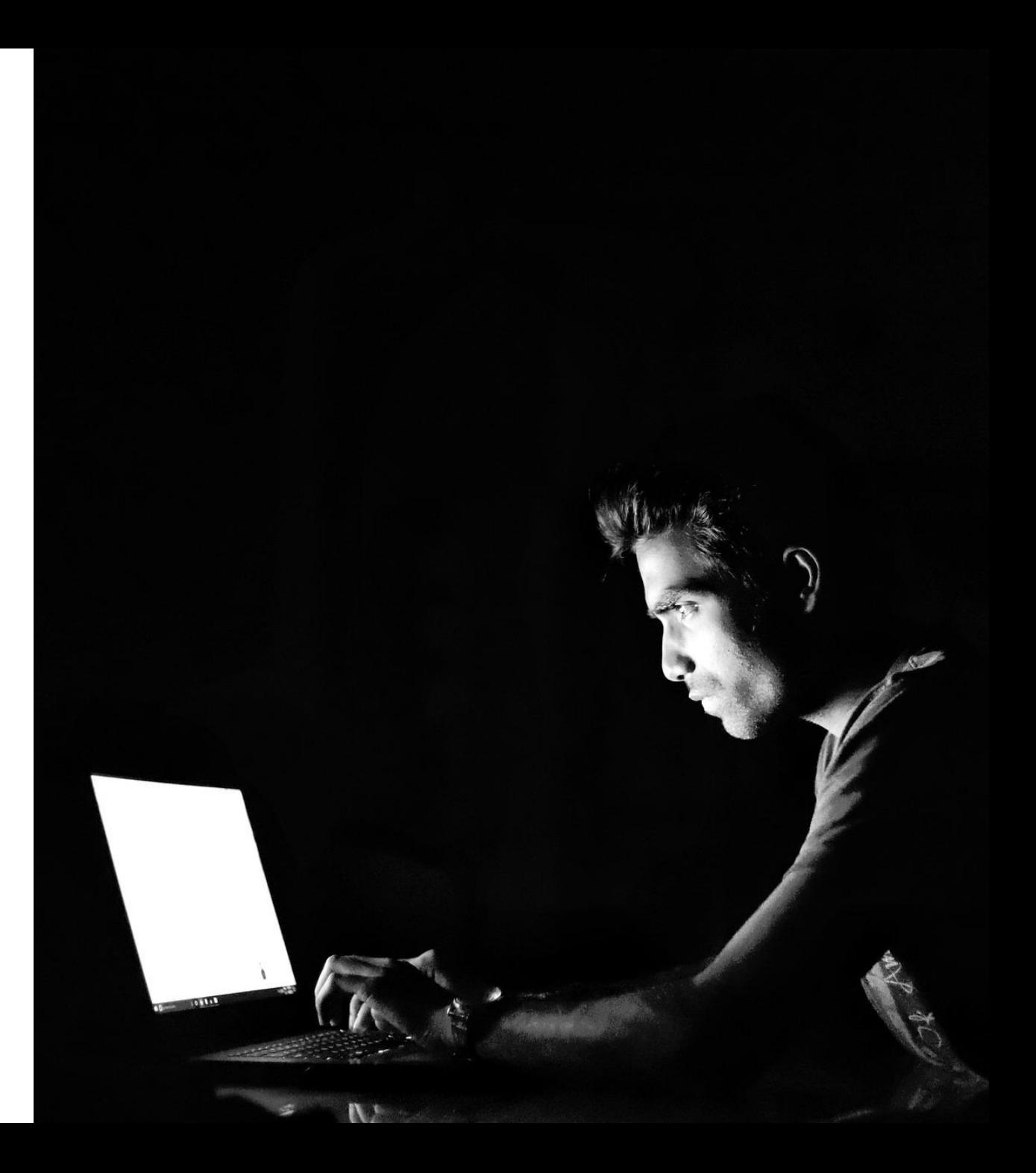

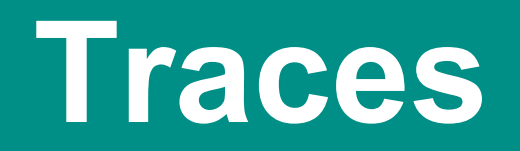

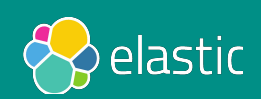

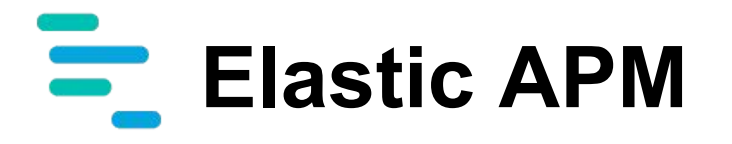

### Previously Opbeat, 6.0.0 in alpha

- apm-server based on libbeat
	- collects traces from agents
	- benefits from metadata processors
- Node.js & Python agents, more coming…

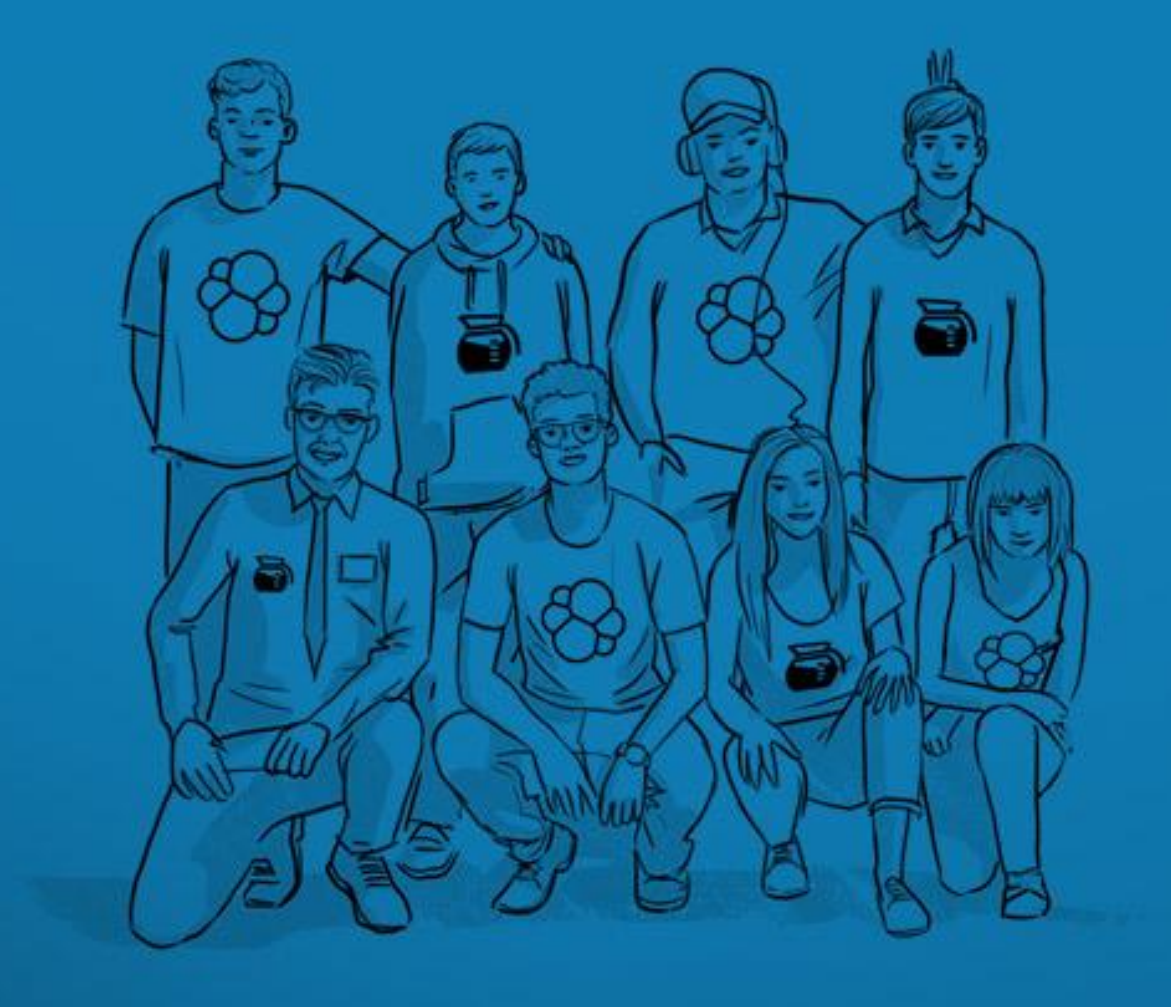

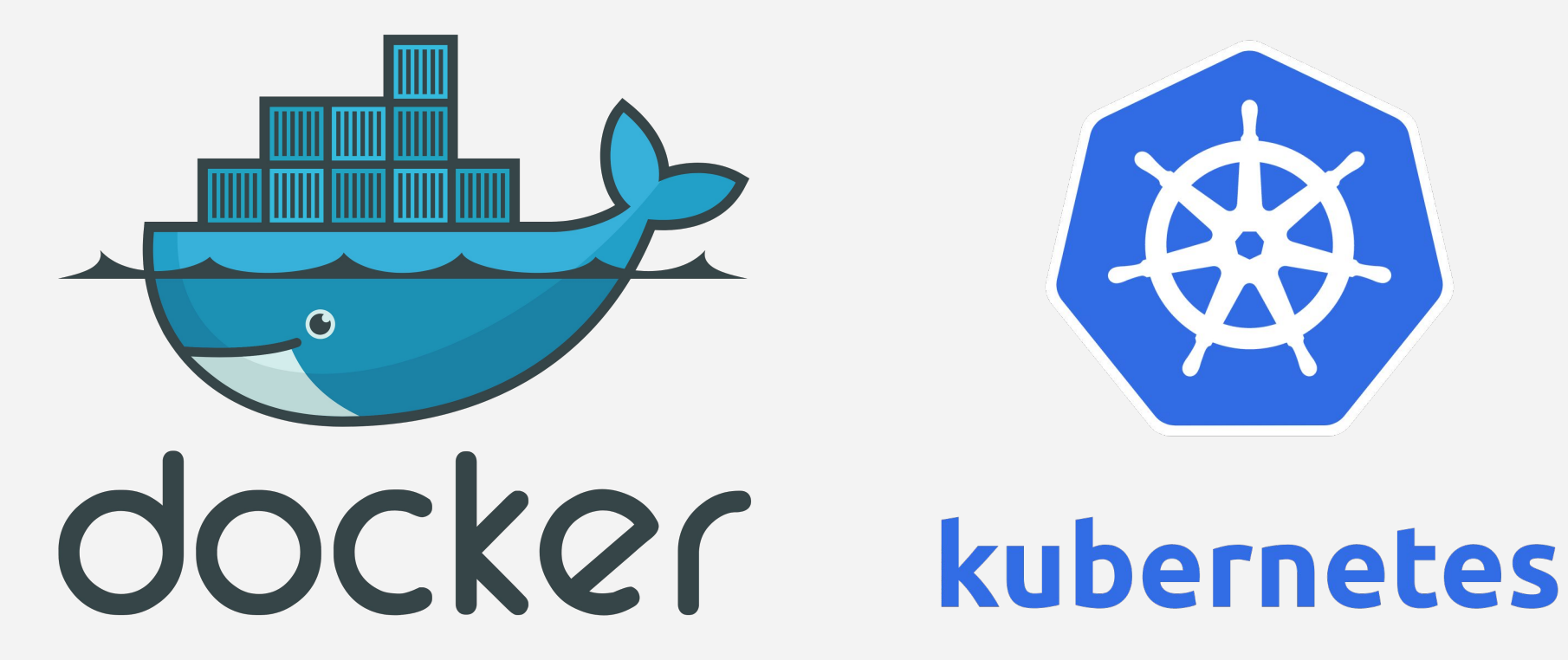

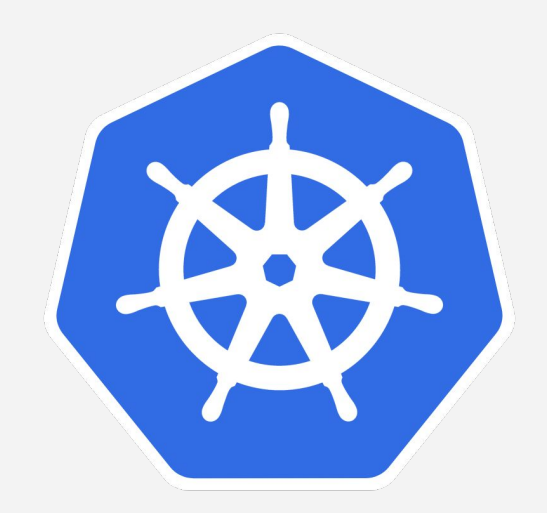

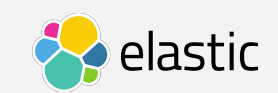

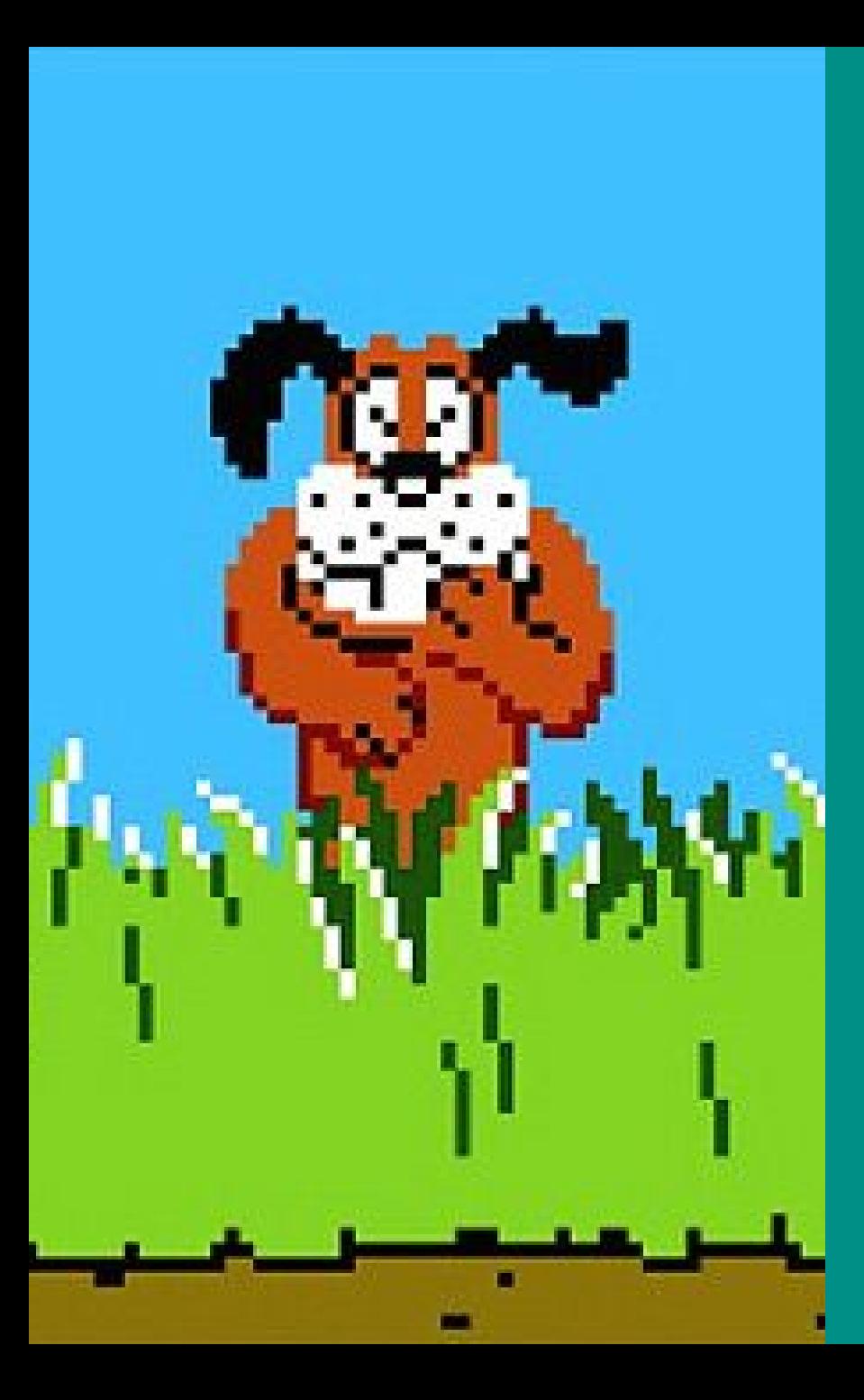

# *With containers architecture everything is a moving target*

We need specific tools to track things down

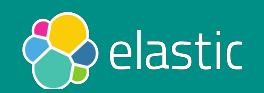

## **Metricbeat modules**

### Monitor Docker & Kubernetes

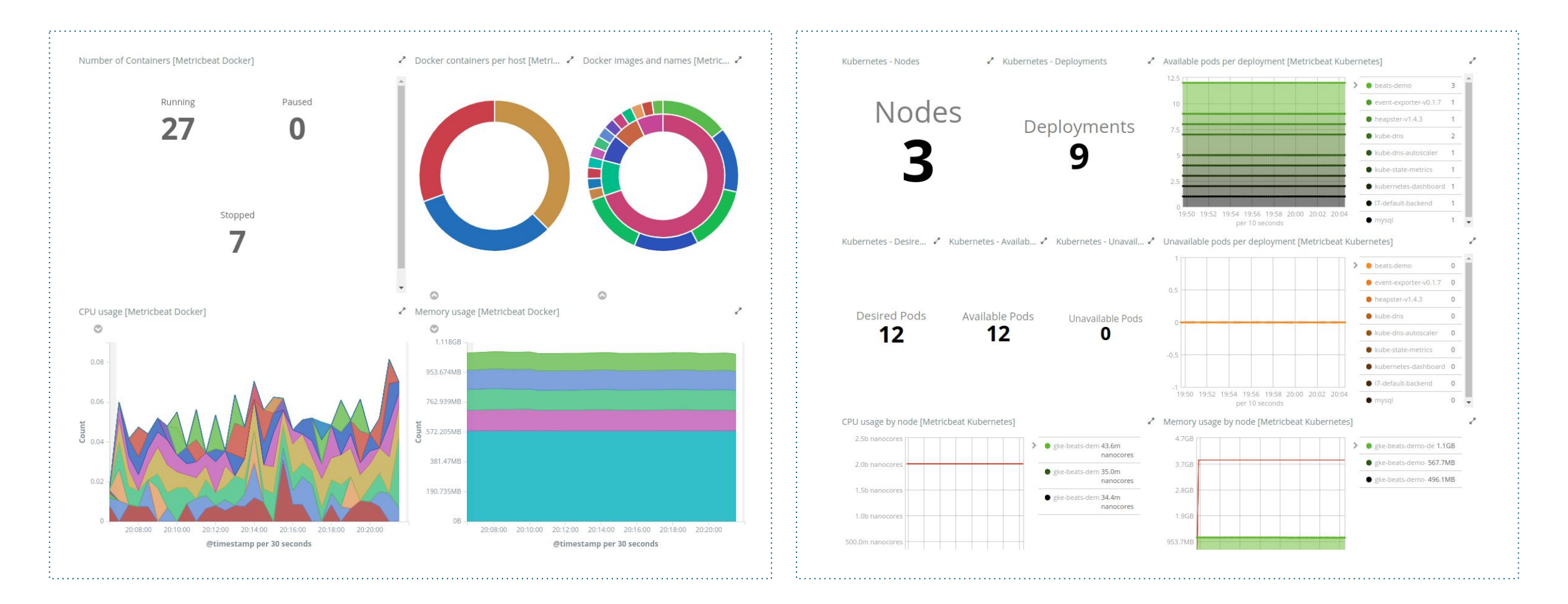

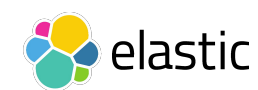

### **Metadata processors**

Enrich events with useful metadata to correlate logs, metrics & traces

- cloud.availability zone
- cloud.region
- cloud.instance id
- cloud.machine type
- cloud.project\_id
- cloud.provider

- docker.container.id
- docker.container.image
- docker.container.name
- docker.container.labels

### add\_cloud\_metadata add\_docker\_metadata add\_kubernetes\_metadata

- kubernetes.pod.name
- kubernetes.namespace
- kubernetes.labels
- kubernetes.annotations
- kubernetes.container.name
- kubernetes.container.image

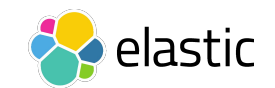

## **Metadata processors**

### Example

```
{
  "@timestamp": "2017-11-17T00:53:33.759Z",
  "message": "2017/11/07 00:53:32.804991 client.go:651: INFO Connected to Elasticsearch version 6.0.0",
  "kubernetes": {
     "pod": {
       "name": "filebeat-vqf85"
    },
     "container": {
      "name": "filebeat"
     },
    "namespace": "kube-system",
    "labels": {
       "k8s-app": "filebeat",
      "kubernetes.io/cluster-service": "true"
 }
  },
  "meta": {
     "cloud": {
       "instance_id": "6959555125944564951",
       "instance_name": "gke-demo-default-pool-6b42dcb3-z2x7",
       "machine_type": "projects/865493543029/machineTypes/n1-standard-1",
       "availability_zone": "projects/865493543029/zones/europe-west1-b",
       "project_id": "carlosperez-163008",
       "provider": "gce"
 }
  },
}
```
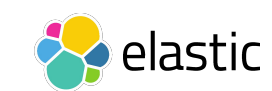

## **Metadata processors**

add\_kubernetes\_metadata internals

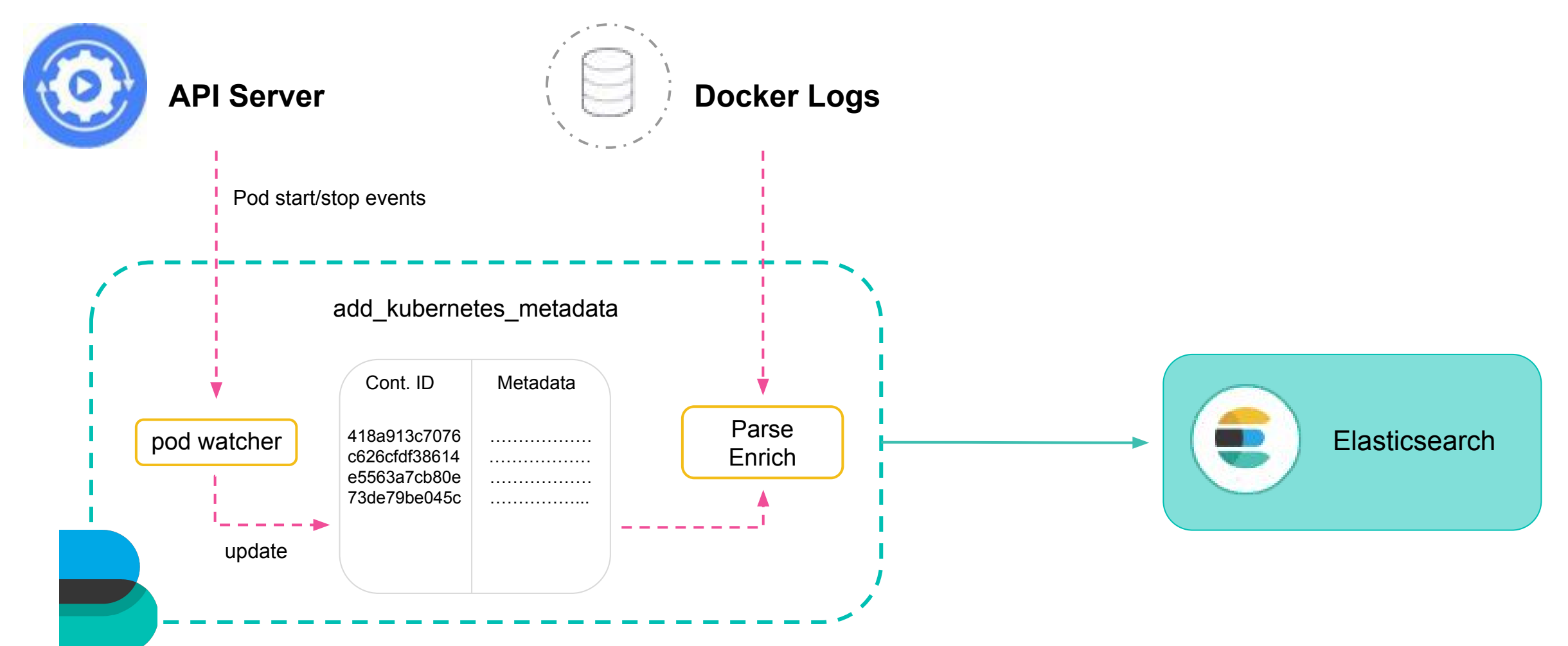

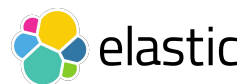

## **Autodiscover (new in 6.1)**

Watch Docker events and react to changes

```
metricbeat.autodiscover:
   providers:
    - type: docker
      templates:
        - condition:
             contains.docker.container.image: etcd
          config:
            - module: etcd
              metricsets: ["leader", "self", "store"]
              hosts: "${data.host}:2379"
```
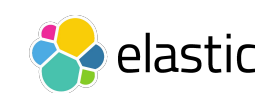

## **Autodiscover (new in 6.1)**

Watch Docker events and react to changes

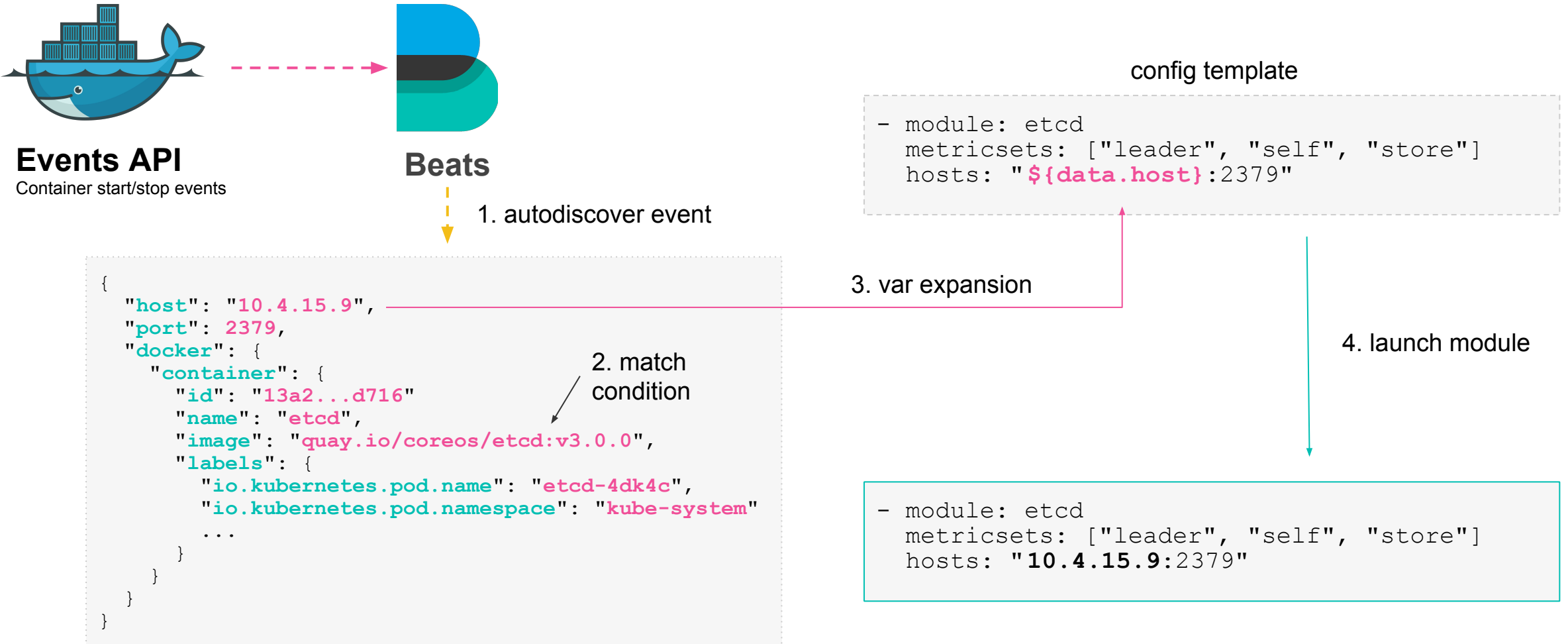

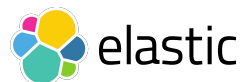

# **Deployment strategies**

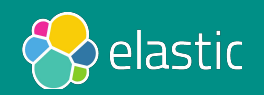

## **Docker deployment**

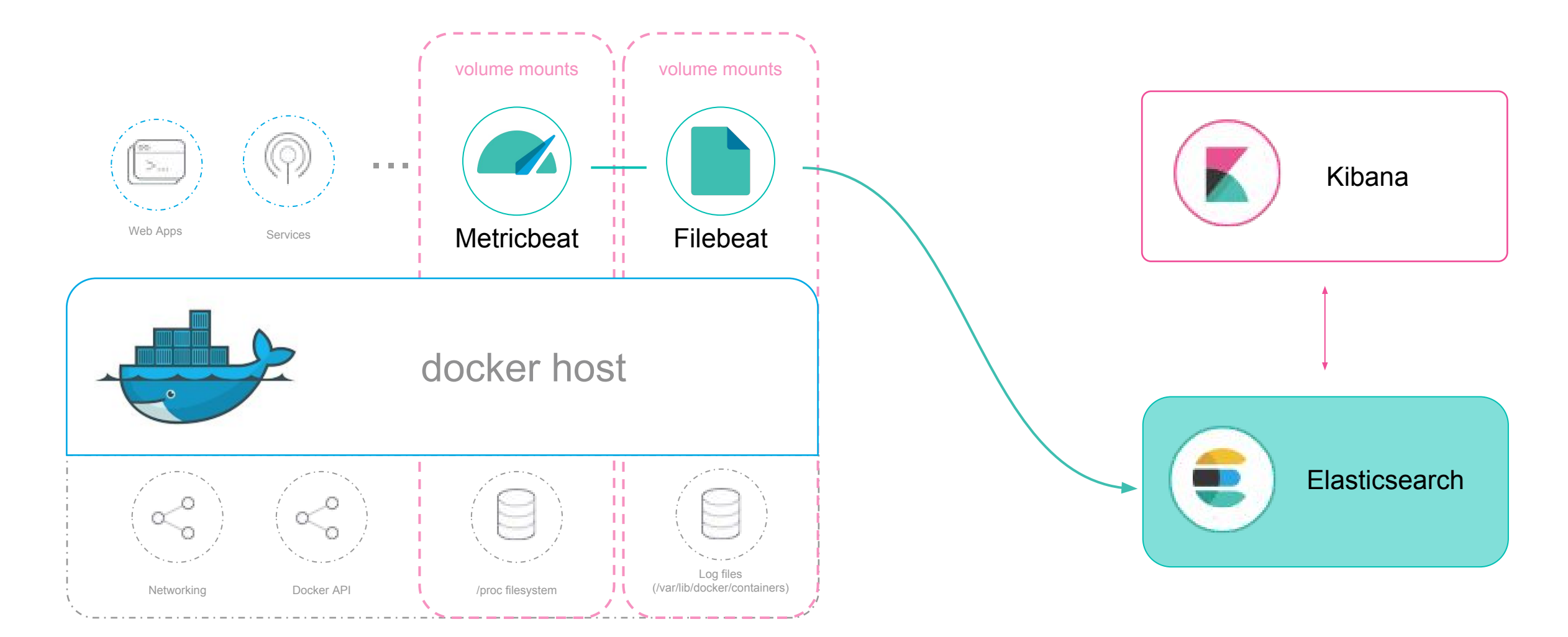

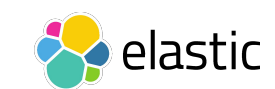

## **Kubernetes deployment**

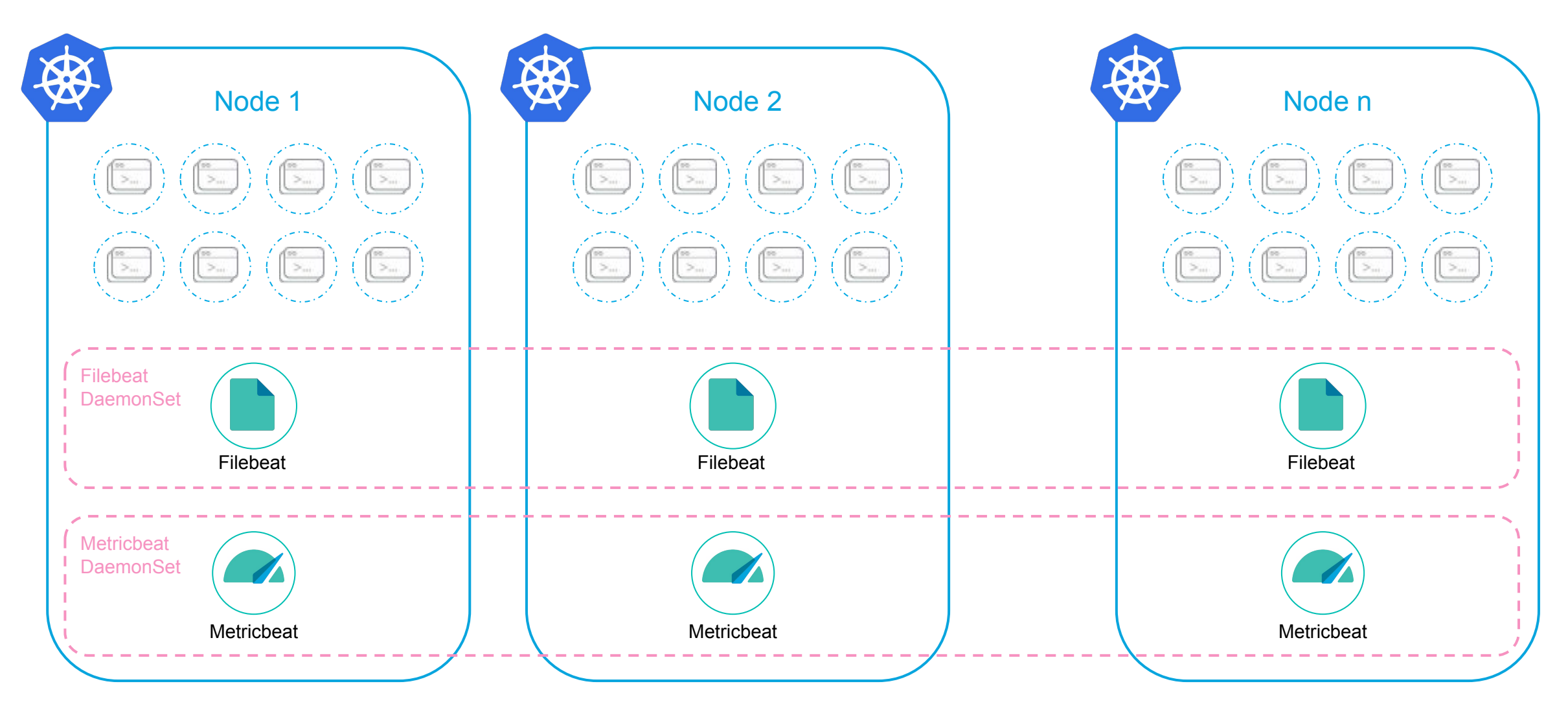

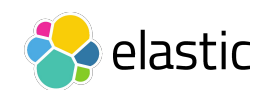

# **Demo time**

 $\bullet$ 

 $\bullet$ 

 $\bullet\quad\bullet$  $\bullet$ 

## **Demo scenario:**

## **https://github.com/exekias/beats-kubernetes-demo**

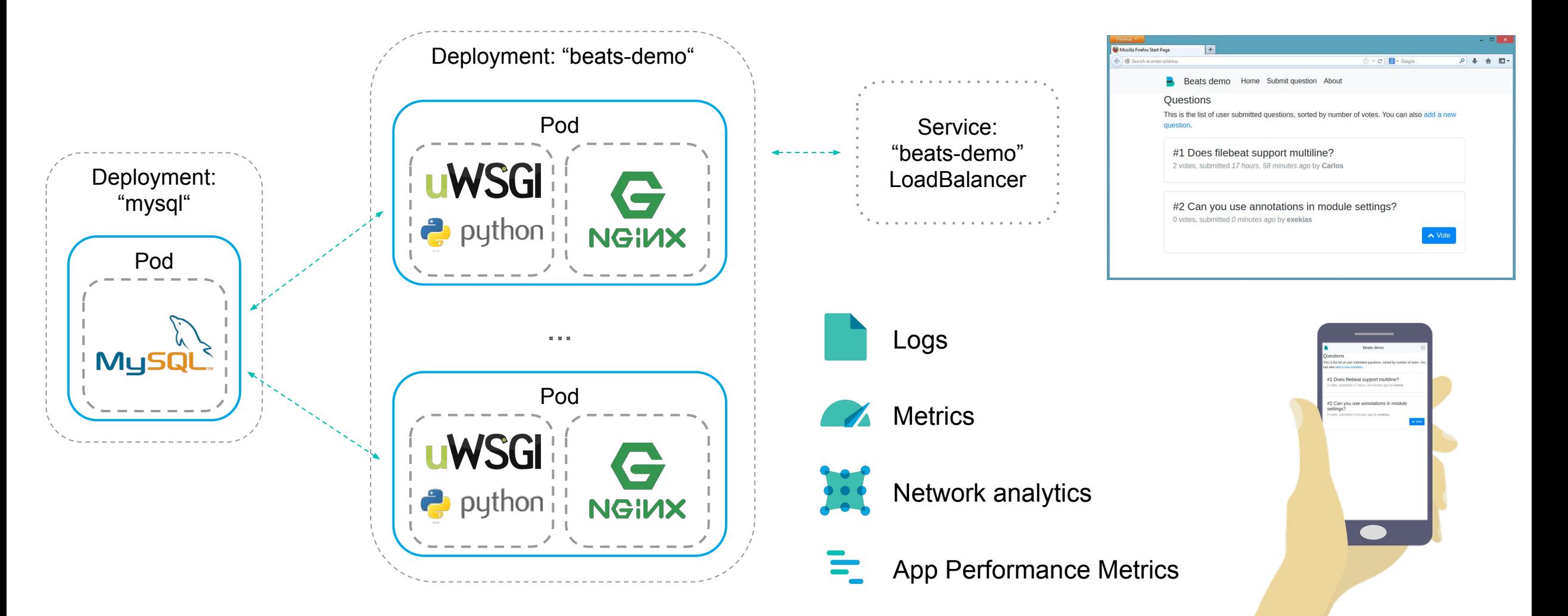

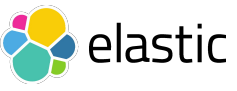

# **Thank you!**

## **Carlos Pérez-Aradros**

### **Software Engineer**

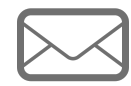

**carlos@elastic.co**

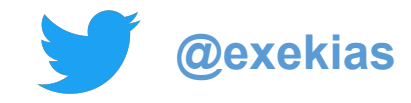

**PS: Stickers!**

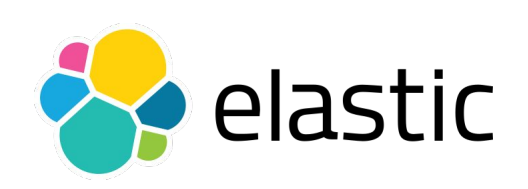